# modmed® Telehealth Patient Instructional Videos

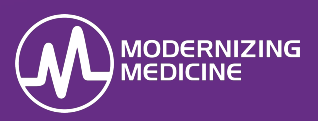

This guide includes links to instructional videos for patients on how to log in to PocketPatient™ and the patient portal to join video visits with your practice. It is recommended that you provide the appropriate link to your patients when coordinating their visit to help streamline the process for their live video.

## **PocketPatient™ for iPhone**

The video link below should be provided to patients that will be joining their audio and video visit from a compatible iPhone or iPad.

#### <https://vimeo.com/401057251>

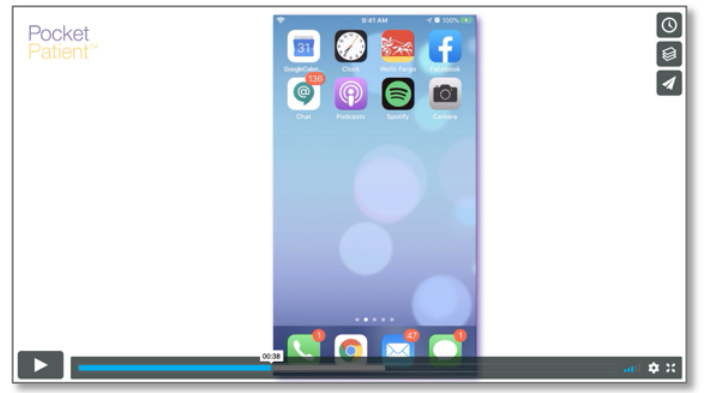

## **PocketPatient™ for Android**

The video link below should be provided to patients that will be joining their audio and video visit from a compatible Android device.

#### <https://vimeo.com/401056448>

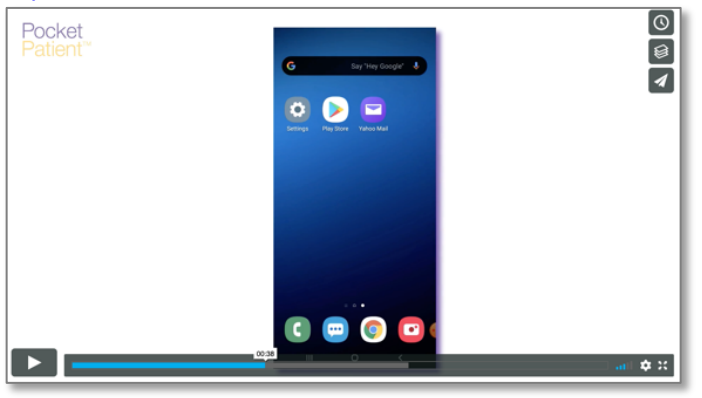

## **Telehealth for Patient Portal**

The video link below should be provided to patients that will be joining their audio and video visit from a compatible desktop or laptop computer with a webcam and microphone. You should also ensure that the patient is advised to use either Google Chrome or Mozilla Firefox as their browser.

#### <https://vimeo.com/401057909>

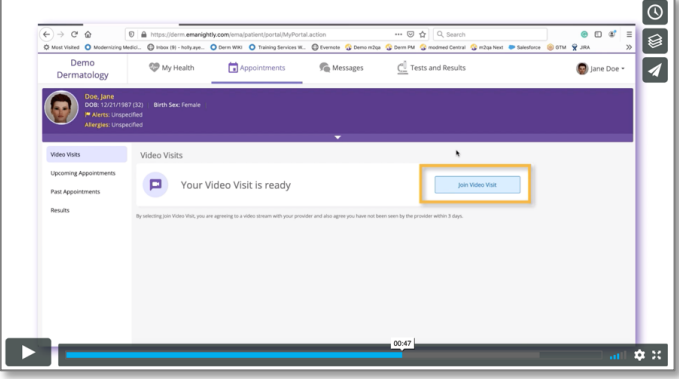